## **How To Download Photoshop To Ipad ((NEW))**

Cracking Adobe Photoshop is not as straightforward as installing it. It requires a few steps to bypass the security measures that are in place. First, you must obtain a cracked version of the software from a trusted source. Once you have downloaded the cracked version, you must disable all security measures, such as antivirus and firewall protection. After this, you must open the crack file and follow the instructions on how to patch the software. Once the patching process is complete, the software is cracked and ready to use.

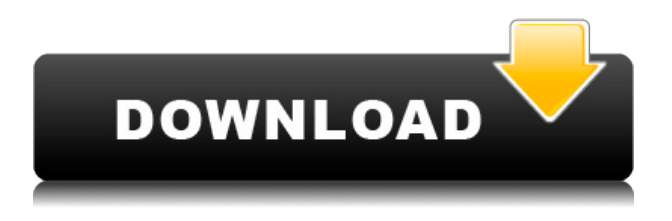

Before I wrap this up, I want to express my gratitude yet again to the community for aiding in this review. I hope that I have built a relationship with you, the reader, that I won't have to write another review for at least a few years. The possibilities of improving this site are endless, and I thank you for your feedback. Most importantly, I want to thank you for staying with me through this diary. While this is my review, you, the community, are the reason that this site exists. That's not an exaggeration. I can't hear my own voice right now. I can hear yours. Adobe Photoshop CC has top-ofthe-line features that support the iPad Pro. An Apple Pencil is a helpful addition, as is Adobe Bluetooth keyboard (note that this keyboard is not the same as the wireless model). It's basically a keyboard that you can attach to any surface, like the back of your monitor or the side of a table. It has the same mechanical switch technology as an Apple's Magic Keyboard, so it's actively adaptable, takes less space than most keyboards, and is a great replacement for a laptop's standard keyboard. Other applications often cost much more than Photoshop Elements, but with a trial license, you can download a version of the product for a minimum of 30 days. You can also use the Adobe Photoshop Elements you already own. When you purchase the full version, your license will renew and new features will be added, each time for a few dollars per month. Forget about running out of features and grappling with feature creep; Photoshop Elements is always free. It never slows down and is always the best image software available.

## **Photoshop 2022 Download With Serial Key CRACK [Mac/Win] [32|64bit] {{ New! }} 2023**

If you are having trouble creating images right away, all you need to do is create an image on your

computer. I will show you how to start working in Photoshop right out of the box. To make a new image, select File or New to create a new file. When you open a new file, you get a blank canvas to do any kind of art you want. If you make a mistake while working in Photoshop, you can select the Eraser button to remove it. Photoshop has many tools that let you change colors, reduce or increase the size of certain objects, create patterns, crop, flip, rotate, and more. The goal of this course is to create a simple pencil and paper drawing on your computer. When you're satisfied with the design, you can make multiple image styles using Photoshop for a variety of uses. For example, you can make a call-to-action button for a webpage, create a favicon, or make a photo wallpaper. In this course we'll learn about Photoshop's settings and tools to create a realistic photo of a girl in sunset. We will continue to dovetail into developing this image as we add more curve layers to enhance the skin tones, manipulate the layers to create an imperfect look, and create a custom blend mode. Finally, we will share a blend mode that uses a tricky gradient to achieve a vintage monotone look. To finish, we will learn how to select an image and use the Liquify feature to warp and transform the region of interest to further enhance the image. There are many different ways to approach any piece of art. You can decide to create it on paper, on screen, or in digital form. Oftentimes, the medium is incidental to the process once the structure is in place, but on occasion, the medium will color the process. The medium has different pros and cons when considering aspects of production. For example, a physical sketch may be easier to capture and produce finished artwork in a more timely fashion. On the other hand, it is more difficult to knock out a creative sprint in pencil and paper. 933d7f57e6

## **Photoshop 2022 Download free With Registration Code With Serial Key x32/64 2023**

As a result of this time spent updating and evolving over the years, Photoshop CC 2019 is much more macro and macro-focused than its predecessors. With the new native API, the Darkroom has been completely abandoned. Instead, Photoshop is built around a much stronger focus on project management, editing content, and a desire for post-production tools. Photoshop CC 2019 is mainly made up of five robust and professional tools – Capturing, Editing, Composition, Simulation and Video. The editor is the interface that allows you to draw, paint, import, and construct images, text and shapes into groups. It contains an extremely powerful set of editing tools and actions you can use to draw, paint, cut, straighten, and re-sizing your work. Photoshop is not just a 'photo-editing' tool but it is shaped by the needs of the world's best designers, and this has been reflected in Photoshop. Photoshop features a powerful feature-based editing tool setup as layers, which can be edited individually and combined to form a complex image. The structure and workflow of the tool can be adjusted to suit the user's specific needs. Actions are copied with new transformations that allow you to adjust and re-position content on the canvas with ease. You can also use Photoshop actions to perform complex image adjustments for things like effect layers, color correction, and even masking. Photoshop is designed as a highly-automated tool. This year the company has also enhanced how artists work together remotely, giving them the opportunity to collaborate remotely from any of the company's creative cloud services. Major updates to one of the company's most popular applications include shared toolsets, more intuitive UI, and consistent, intelligent workspace experience across both desktop and mobile devices.

how to download photoshop to laptop how to download photoshop trial how to download photoshop textures how to download photoshop trial version how to download photoshop in mobile how to download mockup for photoshop how to download photoshop on microsoft how to free download photoshop software how to download shapes for photoshop how to download font style in photoshop

Photoshop CC 2017 has minor changes, the most notable being the addition of a Favorites menu. Other noteworthy changes include:

- Improved performance when using large brushes
- Improved dynamic maximum drawing zoom
- Improved support for HDR images
- Significantly enhanced 32-bit LUT (color lookup table) support for custom color profiles
- Support for ICC Color Management
- Support for 8-bit OpenEXR profiles
- Support for 16-bit OpenEXR RGB files

Photoshop CC 2017 adds a new keyboard shortcut for isolating image areas in an image. Control‐ clicking the eyedropper tool brings up an option to select a rectangular area of the image. Clicking on the eyedropper while you zoom into an image brings up this selection tool on the right. CC 2017 users can quickly find and open the latest version of a recent file from the folder history. Go to File > Open Recent... to open the filters located at the bottom of the window. Browse through and use the filter to open the most recent image you worked on, just like opening from a browser. When editing

a portrait, you can now use the Refine Edge tool to get more accurate results. You can use the Refine Edge tool to remove or reduce soft edges and unwanted distractions that may get in the way of creating a good portrait. Photoshop CC 2017 has a revamped interface, better organization, performance and a new features. The highlight of 2017's launch is touch support, allowing you to use Photoshop with your iPad or Android tablet natively.

While Photoshop comes with more powerful tools and features than Photoshop Elements, for some users, Elements is the better fit. Elements has fewer features and fewer tools. Elements also has fewer professional tools than Photoshop. Elements can still save all the images that you edit in your computer, something that Photoshop Elements actually cannot do. Other Elements features include the ability to easily back up your photos online. If you're looking for a photo editing app with more features to make it easy to adjust your photos, then you should try Adobe Photoshop. Photoshop doesn't yet ship with enough features for an all-in-one photo editing workflow, but the app is still very powerful. Until now, Photoshop has been a paid-subscription software that required you to purchase a subscription to access its features. Thankfully, one of the new features in Photoshop is the new membership option called Photoshop Free. With Photoshop Free you can use Photoshop for a limited number of edits each month, depending on your subscription settings. Adobe Creative Cloud Access lets you seamlessly view and download creative assets in other Adobe apps to make your job easier. Simply sign in to Creative Cloud via Creative Cloud on your web browser and show it your account. This means you can see any work you've done in other Creative Cloud applications, and at any point in time you can download any assets into a new project. You can share these assets up to 10GB, when shared with others via Creative Cloud.

<https://techplanet.today/post/telecharger-gratuitement-revue-technique-renault-espace-2> [https://new.c.mi.com/my/post/415291/Serious\\_Sam\\_3\\_Lan\\_Coop\\_Crack\\_\\_BEST](https://new.c.mi.com/my/post/415291/Serious_Sam_3_Lan_Coop_Crack__BEST) [https://new.c.mi.com/ng/post/37577/Ejay\\_Dance\\_6\\_UPDATED\\_Keygen\\_Torrent](https://new.c.mi.com/ng/post/37577/Ejay_Dance_6_UPDATED_Keygen_Torrent) <https://techplanet.today/post/ericsson-minilink-craft-free-16-extra-quality> <https://techplanet.today/post/ytd-video-downloader-pro-59159-crack-top> [https://new.c.mi.com/th/post/1008778/Air\\_Audio\\_Hypersonic\\_2\\_Crack\\_\\_TOP](https://new.c.mi.com/th/post/1008778/Air_Audio_Hypersonic_2_Crack__TOP) <https://techplanet.today/post/daemon-tools-lite-4451-0236-serial-keyrar-new> [https://new.c.mi.com/global/post/474505/Bysoft\\_Bystronic\\_34\\_LINK](https://new.c.mi.com/global/post/474505/Bysoft_Bystronic_34_LINK) https://new.c.mi.com/global/post/478709/Suki\_Sivam\_Speech\_Mahabaratham\_Mp3\_TOP\_Free\_23 [https://new.c.mi.com/th/post/1006581/7am\\_Arivu\\_Full\\_Movie\\_INSTALL\\_Download\\_Mp4\\_11](https://new.c.mi.com/th/post/1006581/7am_Arivu_Full_Movie_INSTALL_Download_Mp4_11) [https://new.c.mi.com/my/post/415286/Tum\\_Bin\\_2\\_Watch\\_Online\\_720p\\_Hd](https://new.c.mi.com/my/post/415286/Tum_Bin_2_Watch_Online_720p_Hd) [https://new.c.mi.com/ng/post/37521/Driver\\_Sound\\_Card\\_Absolute\\_Abko\\_41\\_Le\\_NEW](https://new.c.mi.com/ng/post/37521/Driver_Sound_Card_Absolute_Abko_41_Le_NEW) <https://techplanet.today/post/adobe-acrobat-dc-pro-2020-crack-better-patch-serial-key>

The Guided Edit feature allows you to make minor edits in a selection with a variety of available options, such as feathering. You can use the link tool to create smooth selections that follow the line or path of an object or an imaginary object. You can also use Warp to make parts of a photo stretch this way or that, like a balloon being inflated. You can resize a very large object down to a very small object by using the UI element on a second monitor. You can also scale up very large objects. You can reposition multiple objects at once so that you can move them in a coordinated way. This tool can also be used to add details to an image. It's important in graphic design, but can also help demystify the process of organizing elements on a page. Designing and retouching are made easy with new tools in Photoshop CS6. The Gradient Map dialog allows you to quickly create gradients and vector paths. It's a key design tool that not only helps you create fantastic designs, but also streamlines the workflow to create more designs more quickly without switching between tools.

Working in the Create New Layer dialog, Photoshop lets you easily create a new layer or group. Image editing is a key part of the creative process. This includes transforming your design ideas into the graphic formats that you need to get them out of Adobe. While there are many ways to get your work into the hands of your customers, you need help to make sure that your designs look their best in print and screen.

Most importantly, if you have downloaded Adobe Photoshop software, there's a chance that your documents will contain the removal of metadata. This is an unwanted byproduct of Adobe programs. If the data links will get deleted with no problem. The current version of Adobe Photoshop, CC 2018 (2018) has been designed with a completely updated user interface. You can save documents in the new format, which is known as PSD and EPS. Remember that older files can be opened for editing, but they will have to be converted to the new format. As already mentioned, the characteristic of the Metadata is a byproduct of the Adobe Photoshop software, but is not a malicious one. It is a file annotation or info and is totally harmless. Also, the size of the information can be a number of kilobytes. In case you want to save material without any opportunity to delete a link and be sure that the data is eliminated, you need to get rid of the Metadata of existing documents. It is a tiny file, often invisible. But if you open a document with the information already present, it will be a visible file. The Metadata and watermark images are very similar and sometimes cannot be distinguished by the viewer. Applying a direct watermark or the addition of metadata to your graphics and other images helps to protect them. It is one of the most common steps when you save your images Could be, but you can remove it. However, with Adobe Creative Cloud you can save as much as you like, and export. After that you will certainly need to convert to a new file format. That's why a good conversion tool, which will check the current state is very handy.